## **Activating the Biovigilance Component**

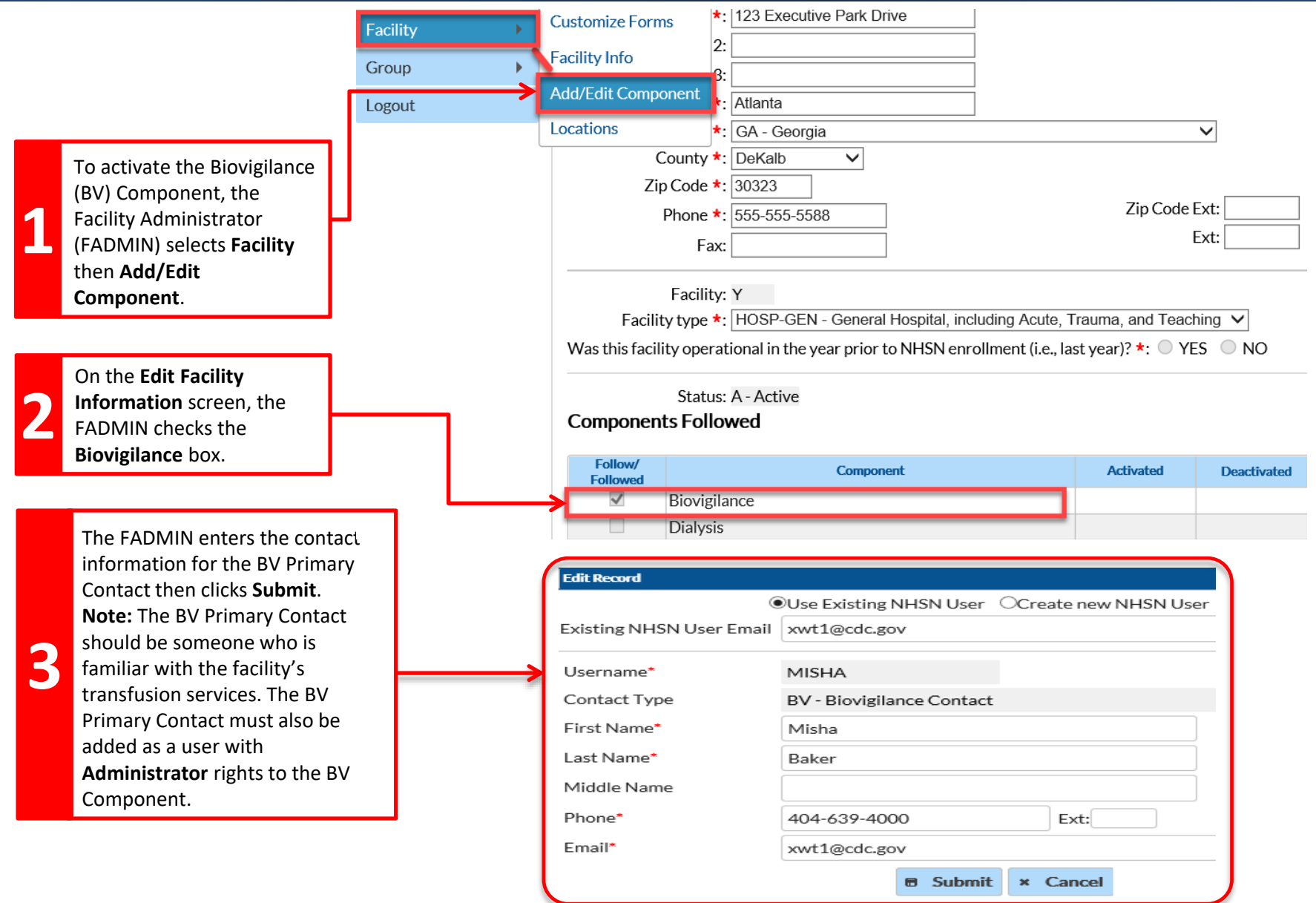

**Page 1 of 2**

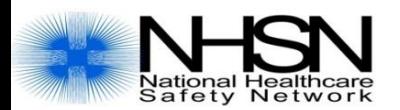

## **Activating the Biovigilance Component**

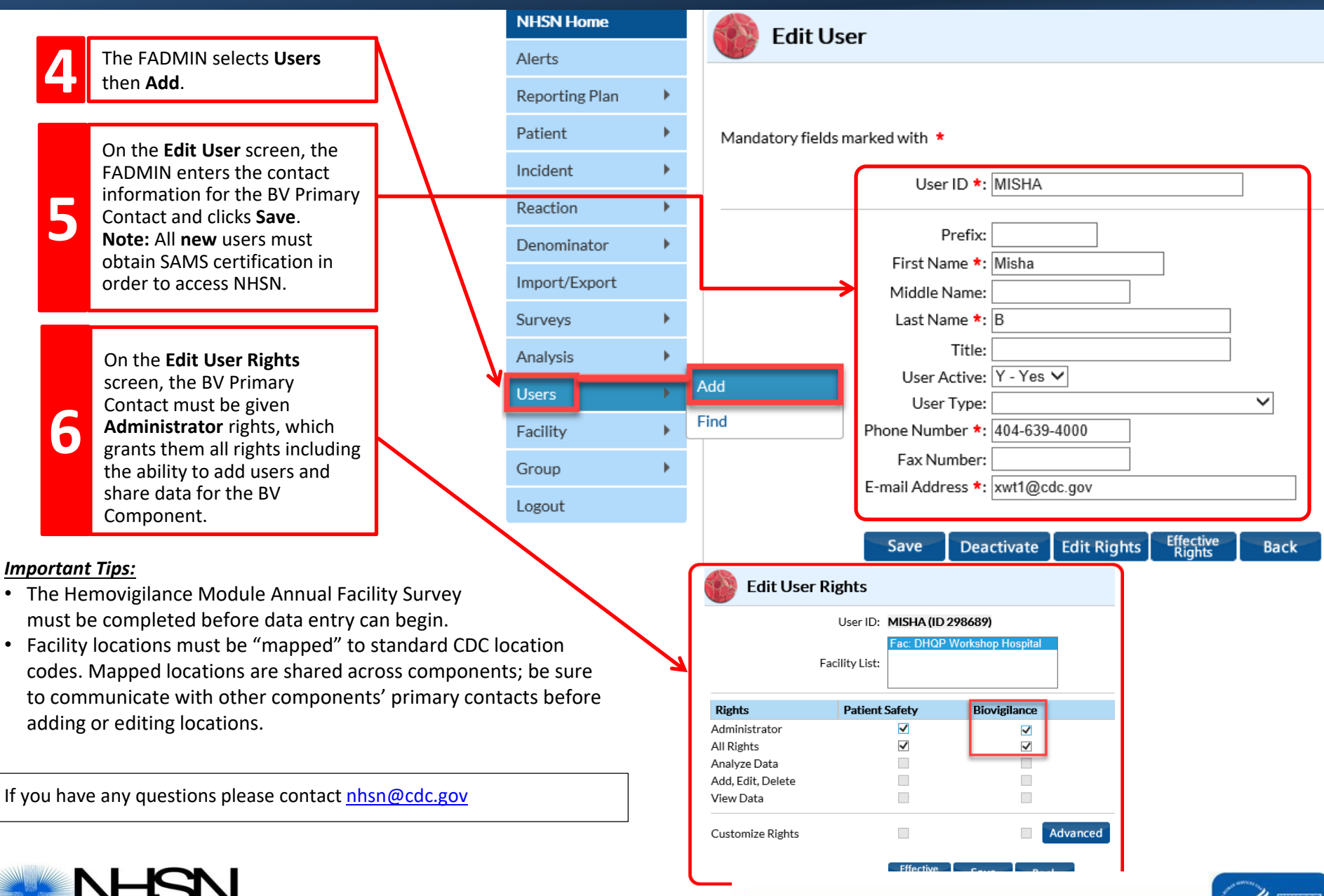

ety Network

National Center for Emerging and Zoonotic Infectious Diseases **Division of Healthcare Quality Promotion**